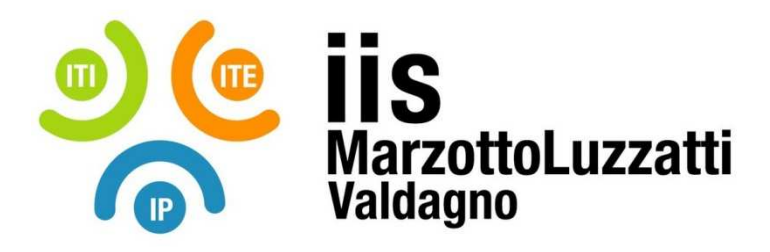

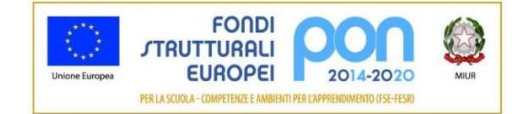

## **PROGRAMMA EFFETTIVAMENTE SVOLTO**

**Anno Scolastico 2021/22** 

**Classe/Sede**: 1E1/ITI

**Docente**: Gaeta Pasquale **Codocente (ITP)**: Spampinato Loris Mario Corrado

**Materia insegnata**: Tecnologie Informatiche

**Testi adottati**: **"Testo di TEKNOPEN Dall'Hardware al Software Open Source" – Libre Office e Google Drive Cloud Collaboration Le Basi del Pensiero Computazionale Introduzione al coding con Flowgorithm Programmazione Visuale Scratch e App Inventor per Android – P. Camagni e R. Nikolassy – Hoepli, appunti e slide redatte dal docente (disponibili sul corso e-learning - https://www.v-learning.it/iis/enrol/index.php?id=846 )** 

## *CONTENUTI DISCIPLINARI*

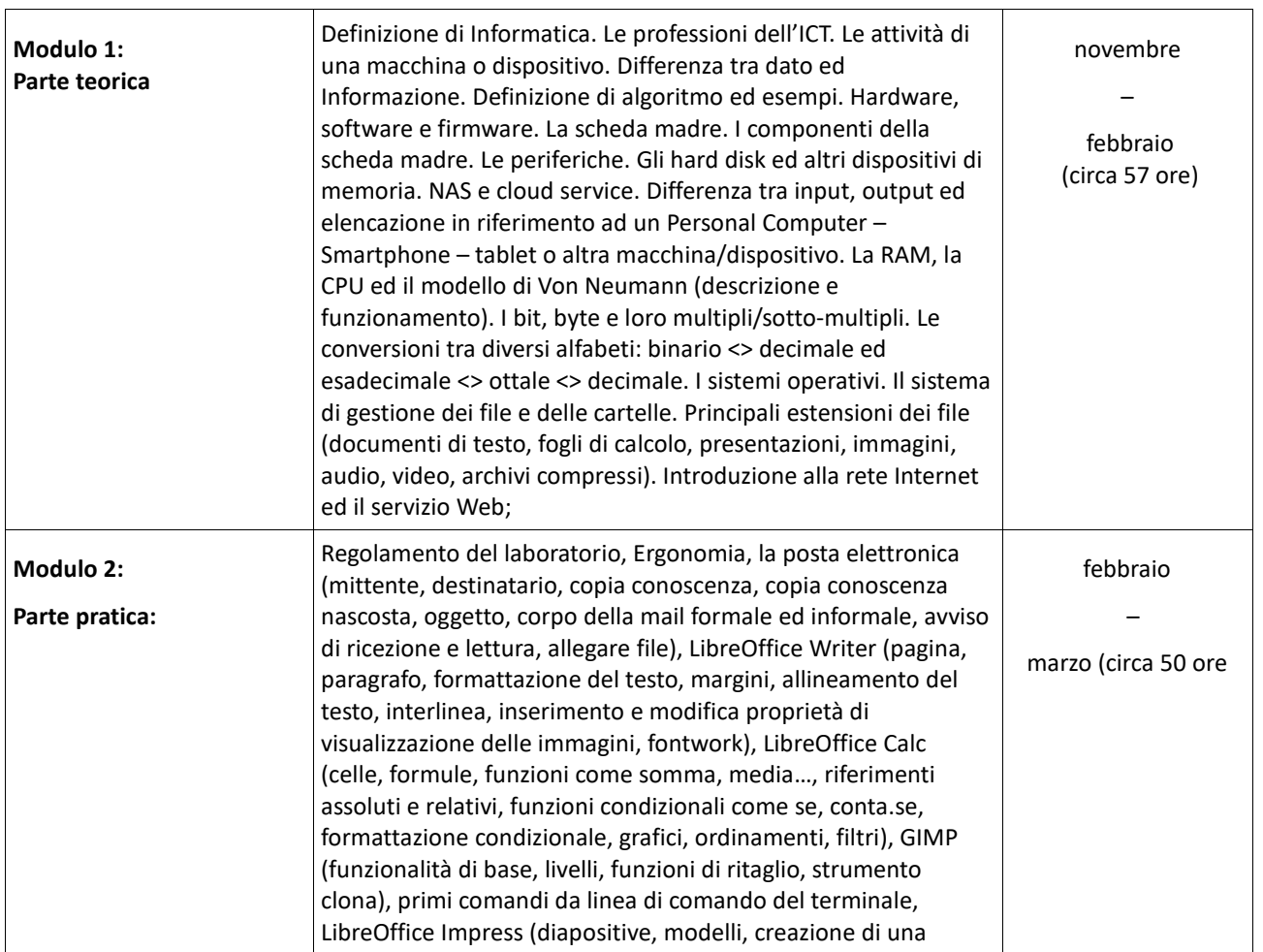

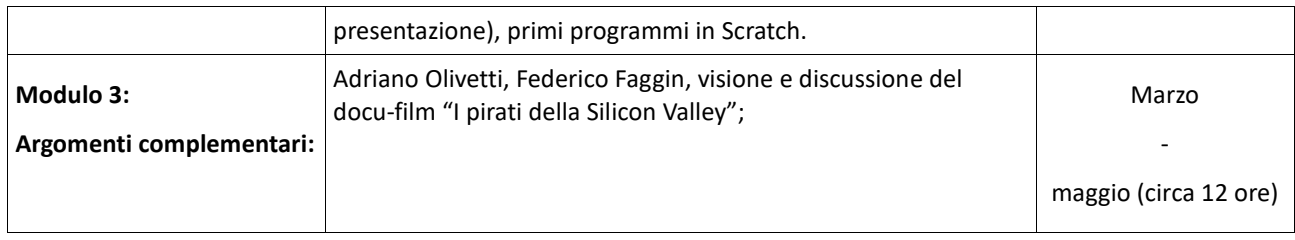

Valdagno, 20/05/2022

 *Firma deli Docente Firma del Codocente* 

Gaeta Pasquale **Spampinato Loris Mario Corrado**